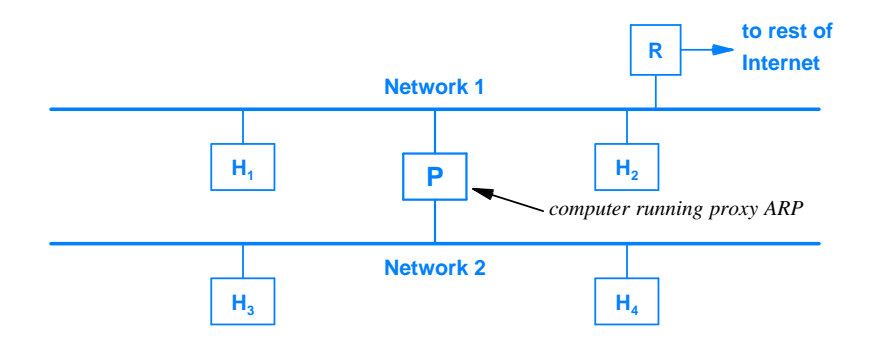

**Figure 6.5** Illustration of two networks using proxy ARP.